## **U. S. Department of Energy Condition Assessment Information System Request for Change**

Change Request #: 23-02

| Requestor Name:                    | Adam Pugh                                                                                                    | Date:             | 02/27/2023 |      | Affiliation: |   |
|------------------------------------|----------------------------------------------------------------------------------------------------|-------------------|------------|------|--------------|---|
| Email Address:                     | Adam.pugh@hq.doe.gov                                                                                                    | Phone No:         | 202-287-   | 1397 | DOE          | Χ |
| Site Name:                         | Headquarters (MA-50)                                                                                                    | <b>HQ</b> Program | Office:    | MA   | Contractor   |   |
| Proposed Change:  Justification:   | <ol> <li>Remove the option of assigning Area Level cost adders within the Condition Assessment portion of CAIS. CAIS will continue to allow adders to be assigned at the Site, Asset, and Inspection Unit level.</li> <li>Modify the Asset Detail window to include a Condition Notes popup when the Overall Asset Condition value is set to 'Substandard' or 'Inadequate'. This popup will reflect what has been entered in FIMS and the CAIS user will be able to see previous entries in the Condition Notes field and add to or update the Condition Notes text. Once saved, the update will apply immediately in FIMS.</li> <li>Area level cost adders are not being utilized in CAIS. This was discussed at length during the October 2022 CAS/CAIS User Group meeting and the group overwhelmingly agreed that the option of assigning Area Level cost adders should be removed.</li> <li>The ability to update Condition Notes in CAIS offers the convenience and not having to login to FIMS and make those Condition Notes updates. It is a requirement that Condition Notes be updated when the Overall Asset Condition is assigned a value of 'Substandard' or 'Inadequate'. This change makes for more efficient data entry.</li> </ol> |                   |            |      |              |   |
| Please Do Not Type Below This Line |                                                                                                    |                   |            |      |              |   |
| CCB Remarks:                       | 03/08/2023 - CCB Recommended                                                                                                    |                   |            |      |              |   |
| OAM Remarks:                       | 03/14/2023 – Approved by Adam Pu                                                                                                    | igh               |            |      |              |   |
| Implemented:                       | 06/30/23 – Implemented into CAIS 3                                                                                                    | 3.47              |            |      |              |   |

Complete form and email to Adam Pugh (adam.pugh@hq.doe.gov)

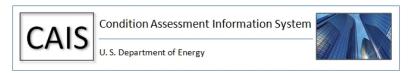